# EBSCO

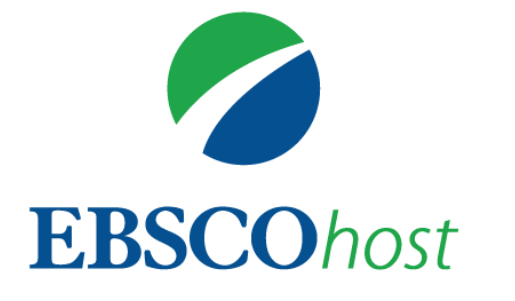

## EBSCOhostの使い方 シンプル編

**資料:**EBSCOhost の使い方 学術データベースで文献検索 基礎編 <https://www.youtube.com/watch?v=hfcEXCZQy1E>

EBSCO Information Services Japan(株)

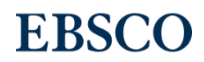

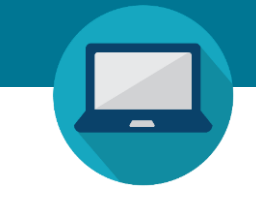

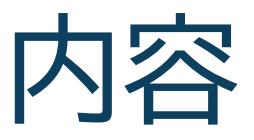

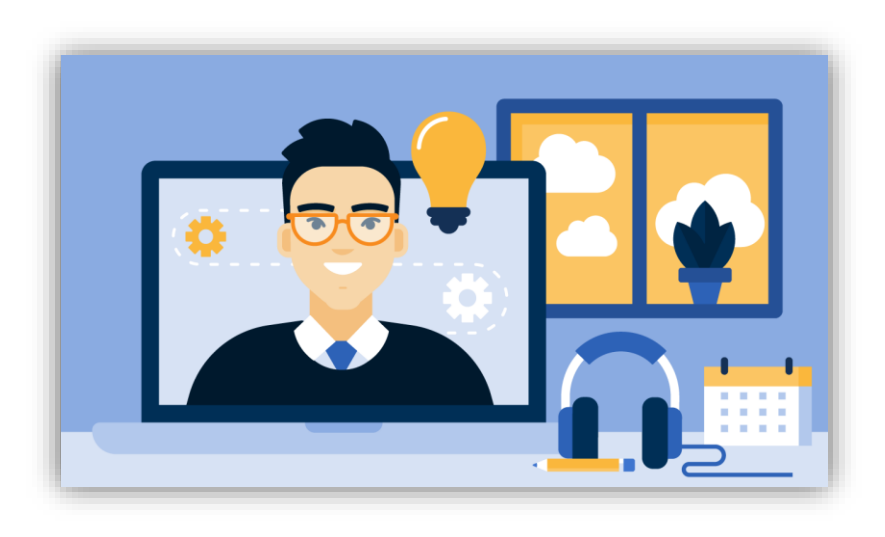

- 1. EBSCOhostとは
- 2. キーワードでの検索
- 3. 検索結果の絞り込み
- 4.書誌情報の確認や引用
- 5.本文の閲覧や翻訳機能
- 6.その他の機能

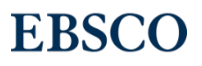

# EBSCOhost とは

EBSCOhostは検索インタフェースの名称=入れ物、本棚

幅広い学術データベースを検索できます

総合分野、新聞、歴史学、政治学、司法、経済学、経営学、社会学、教育学、 医療、看護学、スポーツ学、心理学、環境、食物・栄養、人文科学、科学技術、 コンピュータ科学、音楽、美術、建築、演劇、映像、文学、言語学 など

#### ひとつのデータベースだけでなく、複数のデータベースを同時に 検索可能

データベース選択画面 サインイン ■フォルダ ユーザー設定 言語 ▼ ヘルプ データベース選択 植の EBSCO サービスを選択 単一のデータベースを検索するには、下のリストにあるデータベース名をクリックしてください。2つ以上 **EBSCOhost** のデータベースを選択するには、データベース名の横にあるチェック ボックスをオンにしてから、[続行]を クリックします。 続行 **複数選択も可能**□ すべて選択/選択解除 **CINAHL with Full Text** CINAHL® with Full Text は、看護とそれに関連する医療学術誌の全文を豊富に収録したデータベースで、CINAHL® で索引された 610 誌を超える学術誌の全文を提供しています。この信頼性が高いファイルは、CINAHL 索引で最も使用された学術誌の多数の全文を含み、制限はありません。1981年以降の全文を網羅しています. 日タイトル一覧 国詳細情報 MEDLINE with Full Text MEDLINE with Full Text には、MEDLINE で検索できる薬学、看護学、歯科学、獣医学、ヘルスケア システム、および前臨床医学などの包括的な医療情報が用意されており、MEDLINE でインデックス作成された 1.470 冊の専門誌の全本文をご利用いただけます。そのうち、1,450 冊以上が MEDLINE の表紙から裏表紙まで全体についてインデックスが作成され、558 冊は、Academic Search、Health Source または Biomedical Reference Collection のいかなる版にもその全文が掲載されていません。 国タイトル一覧 副詳細情報 続行

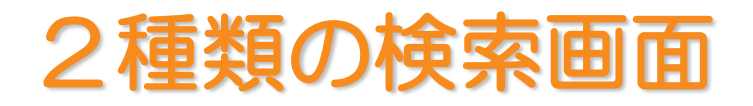

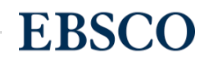

キーワード、フレーズでの検索方法 基本検索画面

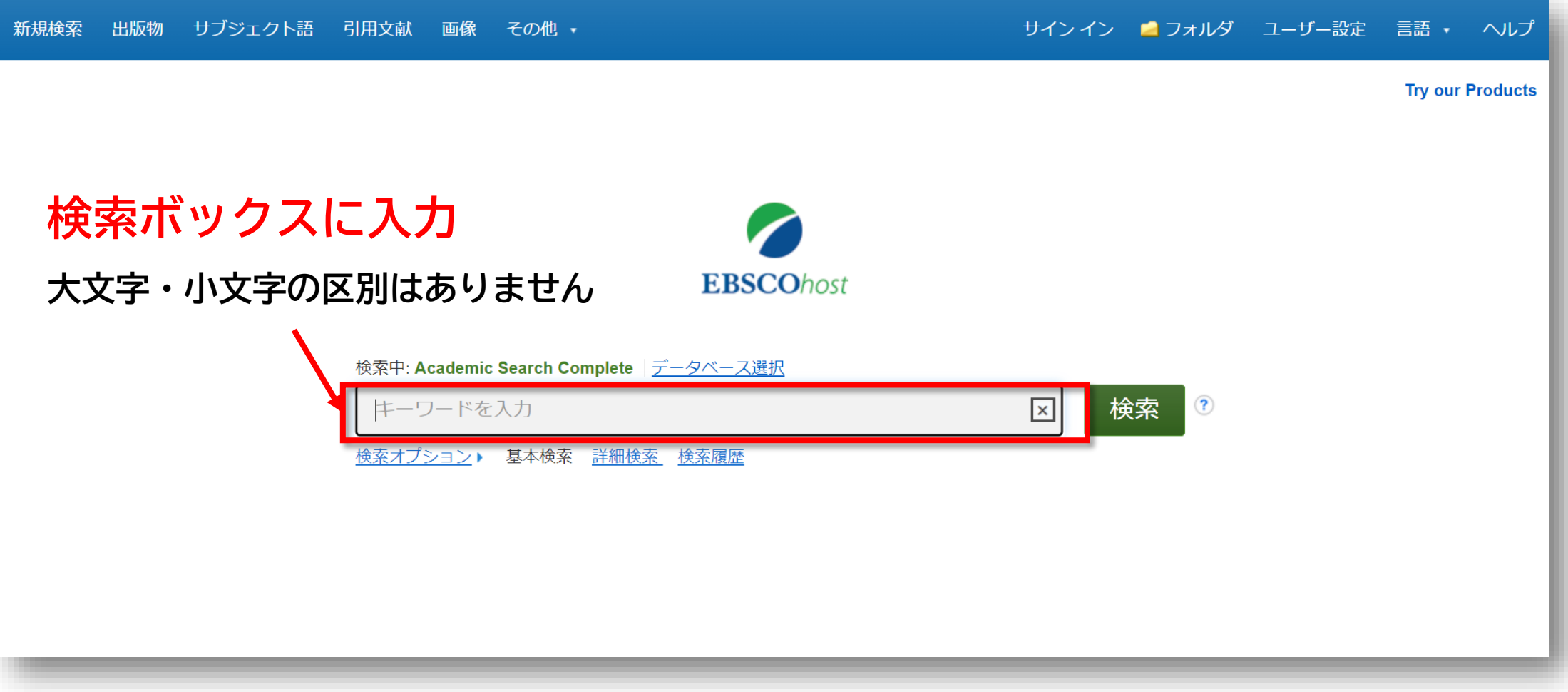

キーワード・フレーズでの検索方法 詳細検索画面

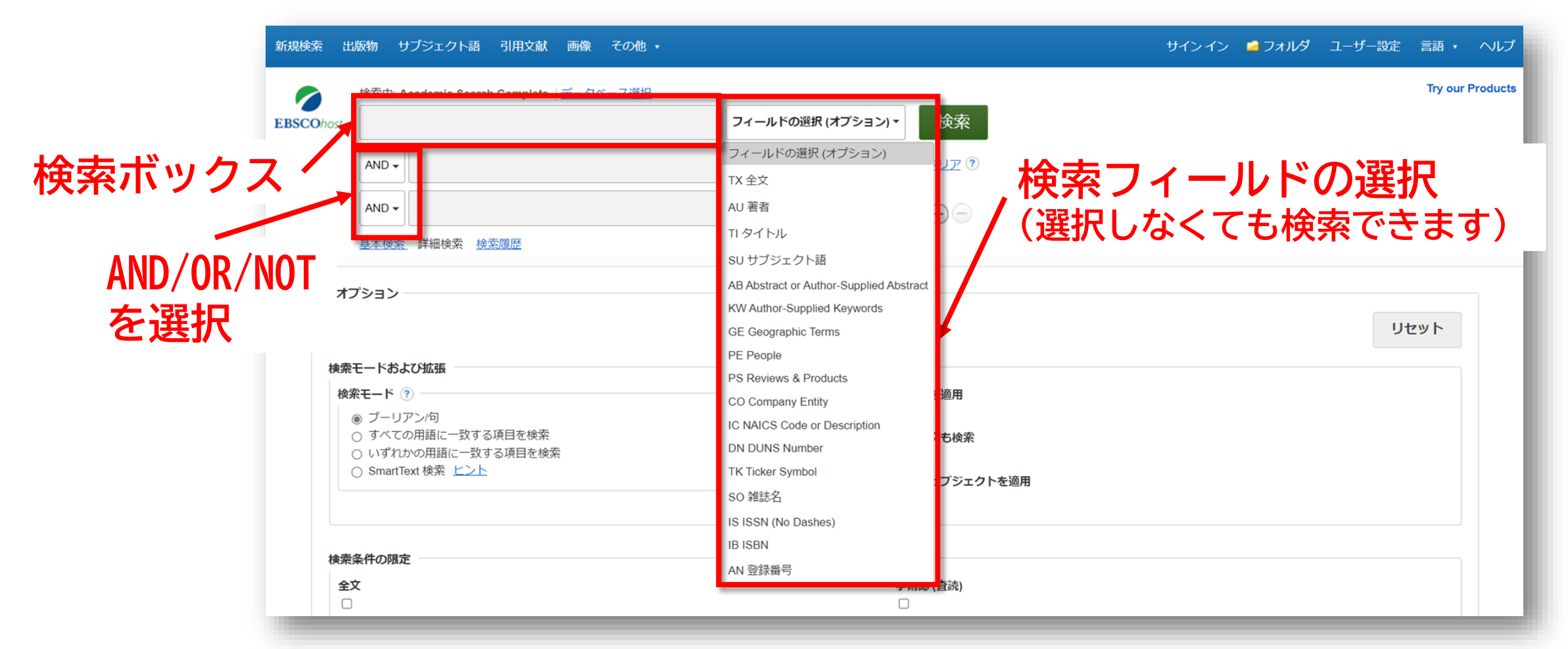

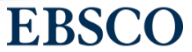

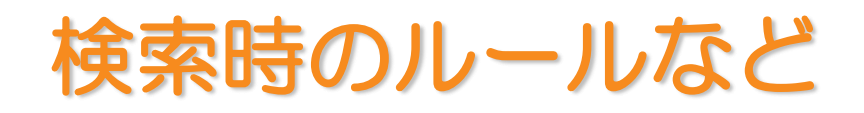

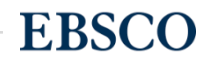

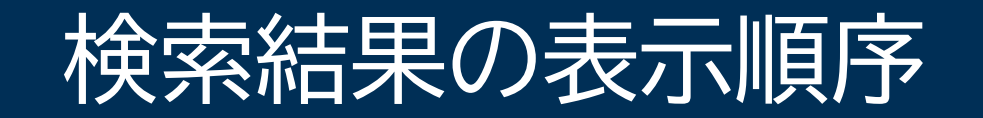

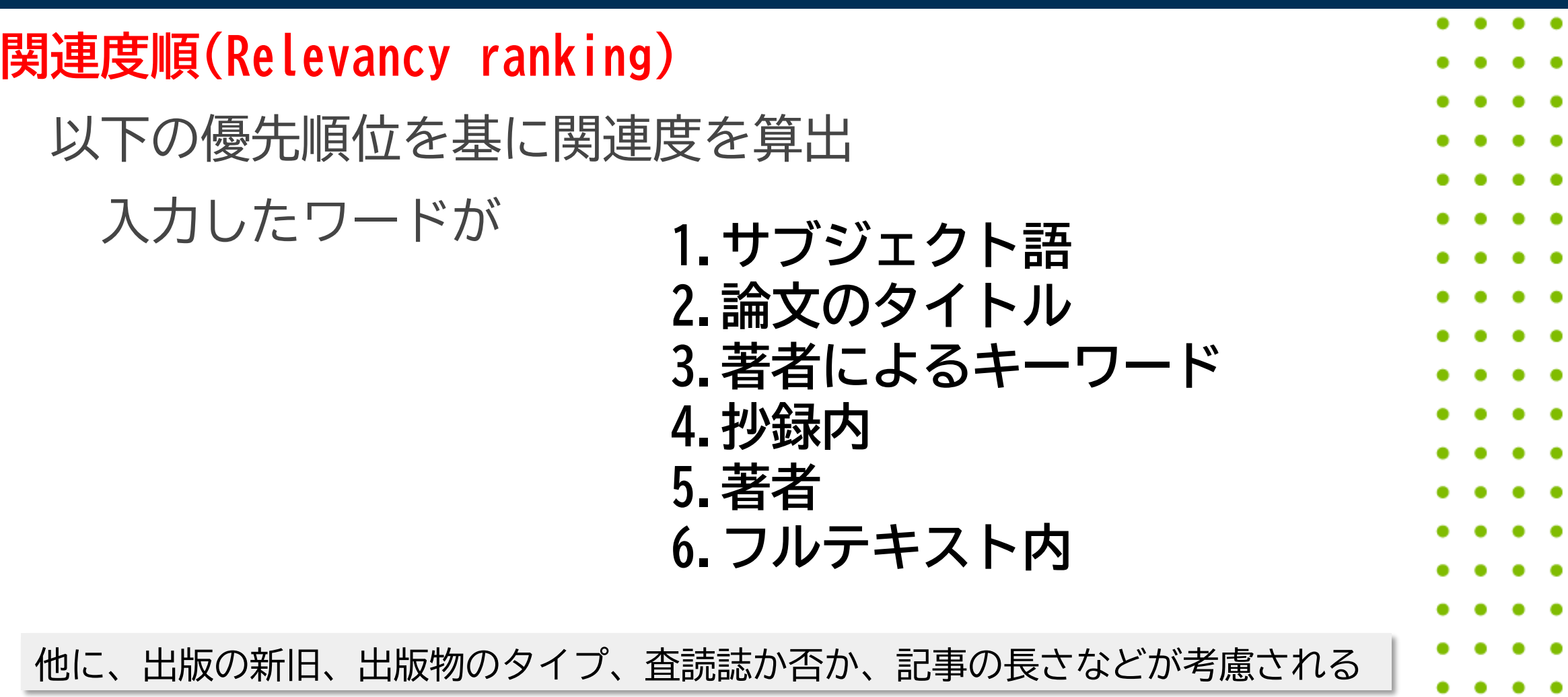

٠

 $\bullet$ 

**EBSCO** 

 $\bullet$  $\bullet$ . .

#### EBSCOhostの検索モード 検索中: Academic Search Complete | データベース選択  $\circled{?}$ 検索 キーワードを入力  $\vert x \vert$ 検索オプション▶ 基本検索 詳細検索 検索履歴 • キーワードを入力して検索(ブール演算子を任意で追加) • 検索BOXに2語以上入れた場合、スペース間が5語以内で近接するもの を検索(ご所属機関の設定にもよる) (例) **tax reform** : **tax** that has been submitted for **reform** ・フレーズ完全一致検索:""ダブルクォーテーションマークで囲む。 そのままの語順で検索される (例) **"tax reform"**

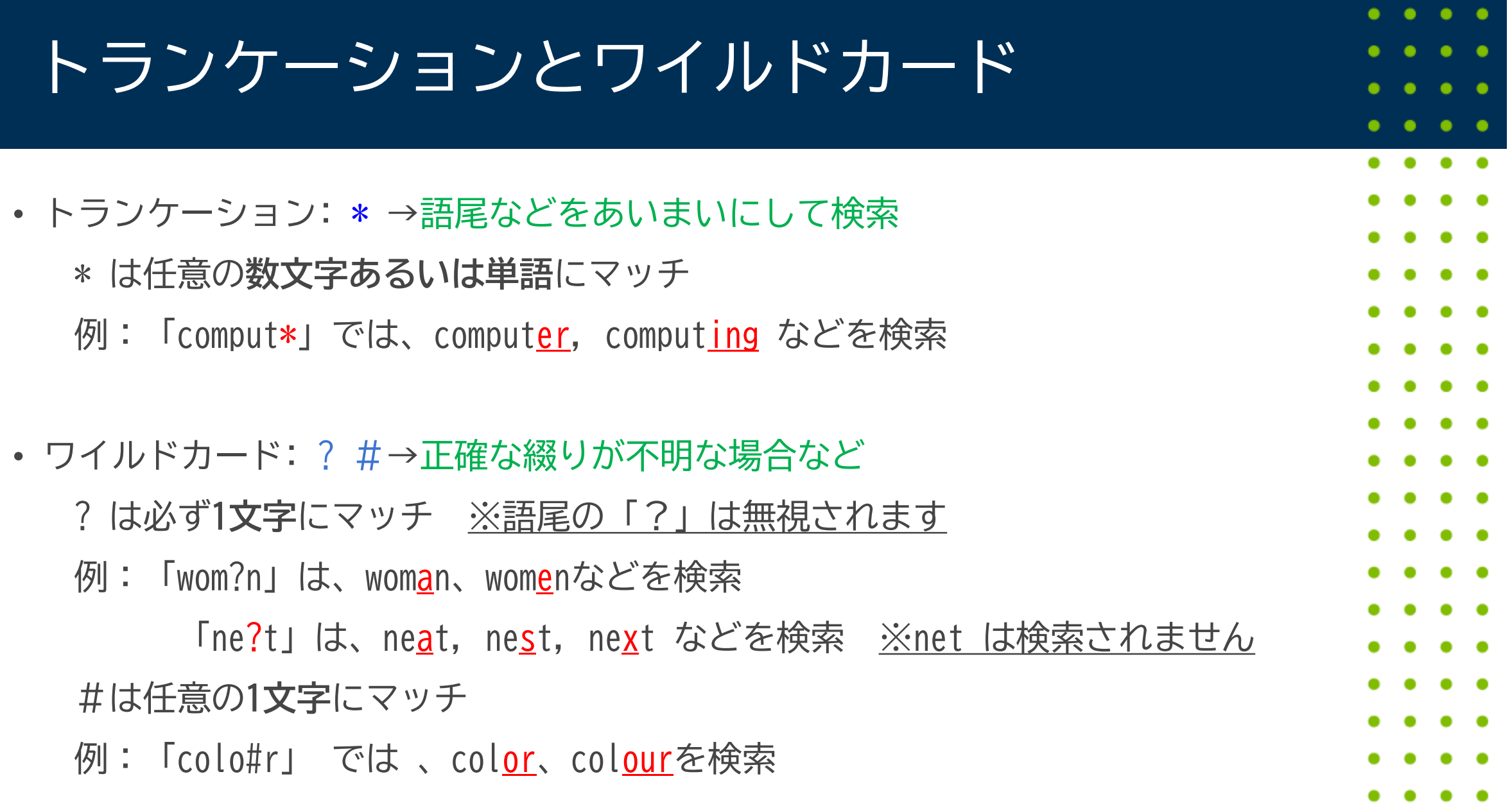

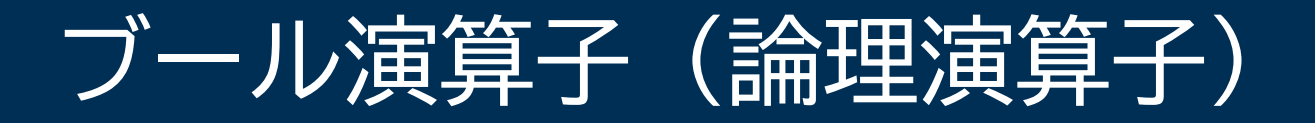

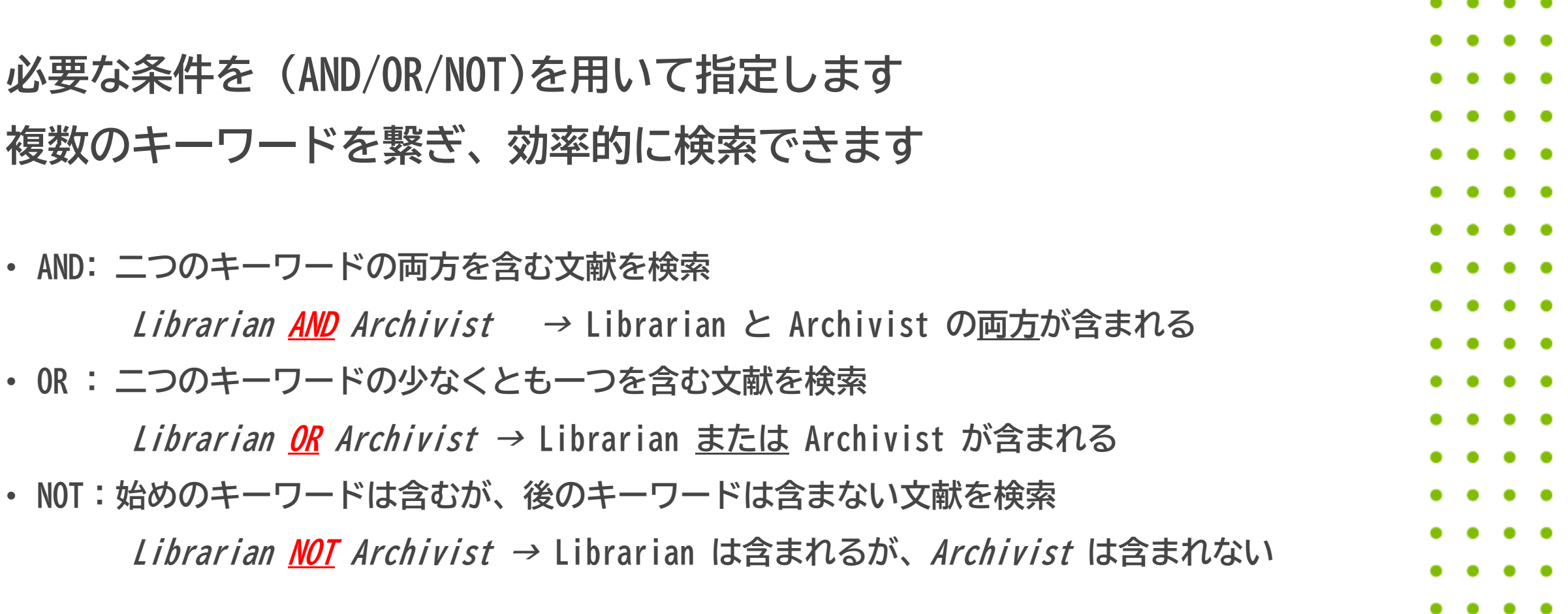

٠

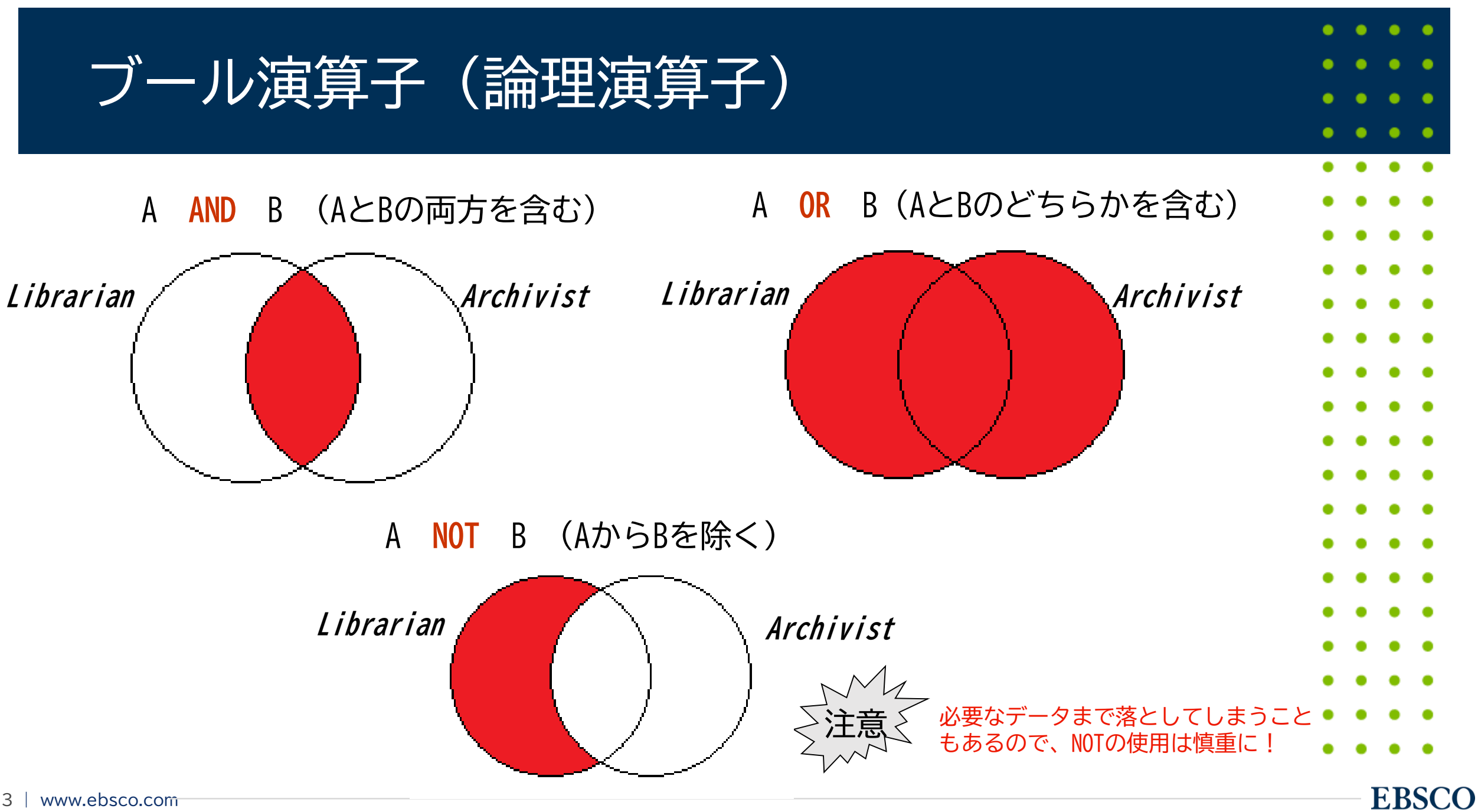

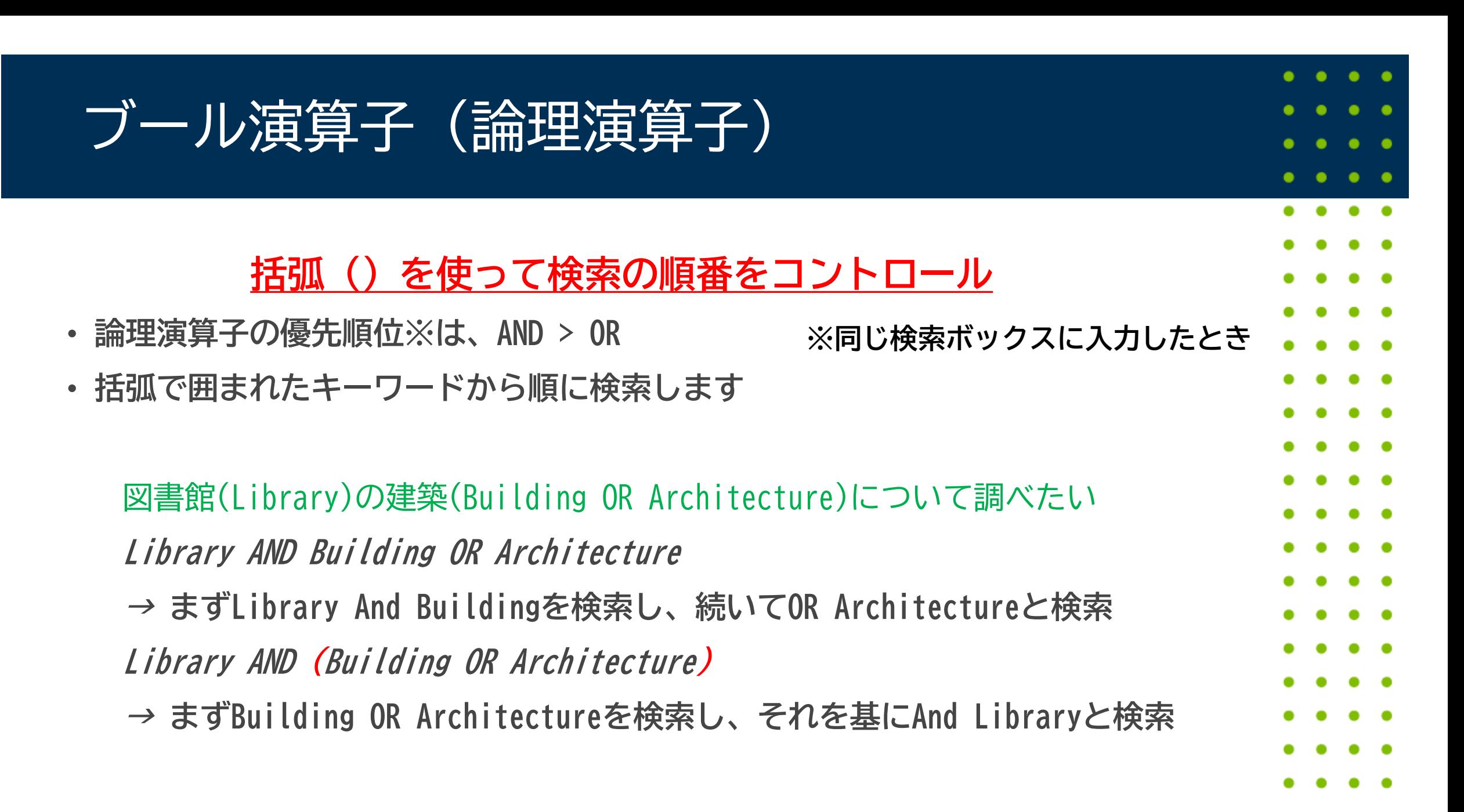

**EBSCO** 

14 | www.ebsco.com

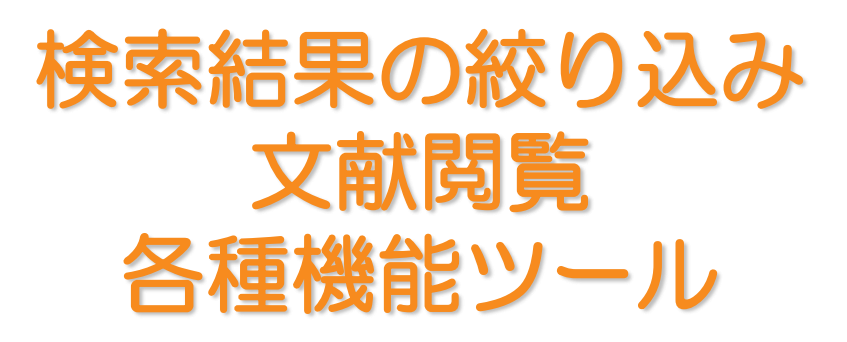

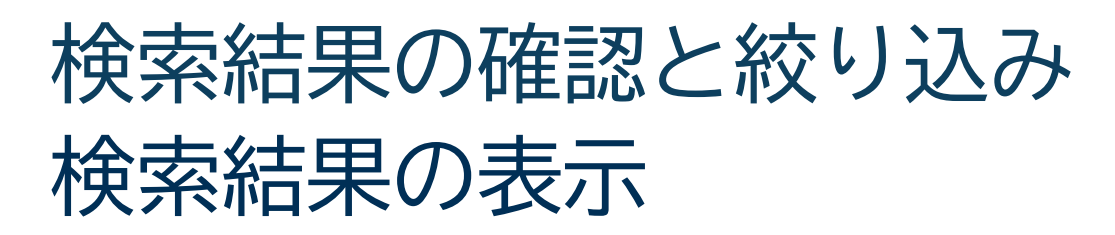

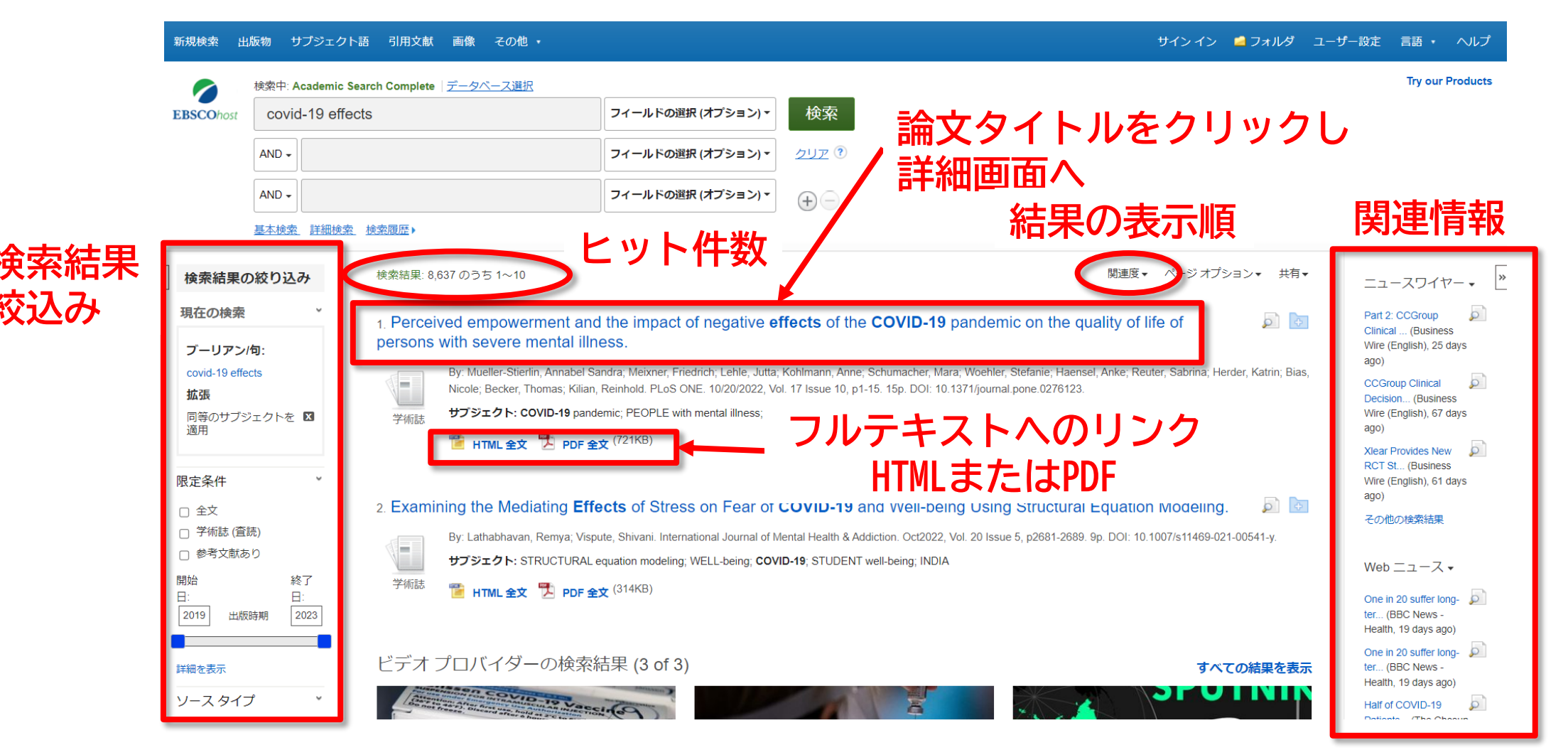

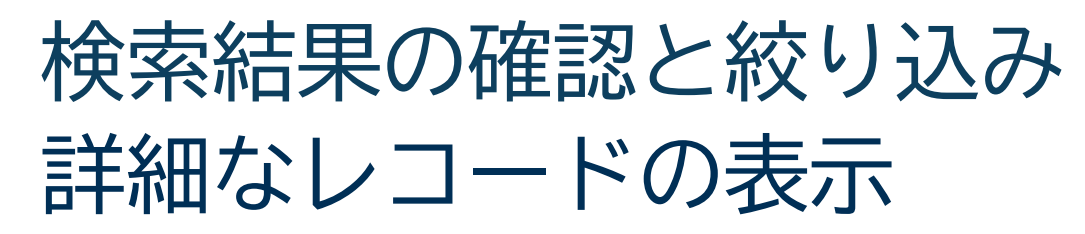

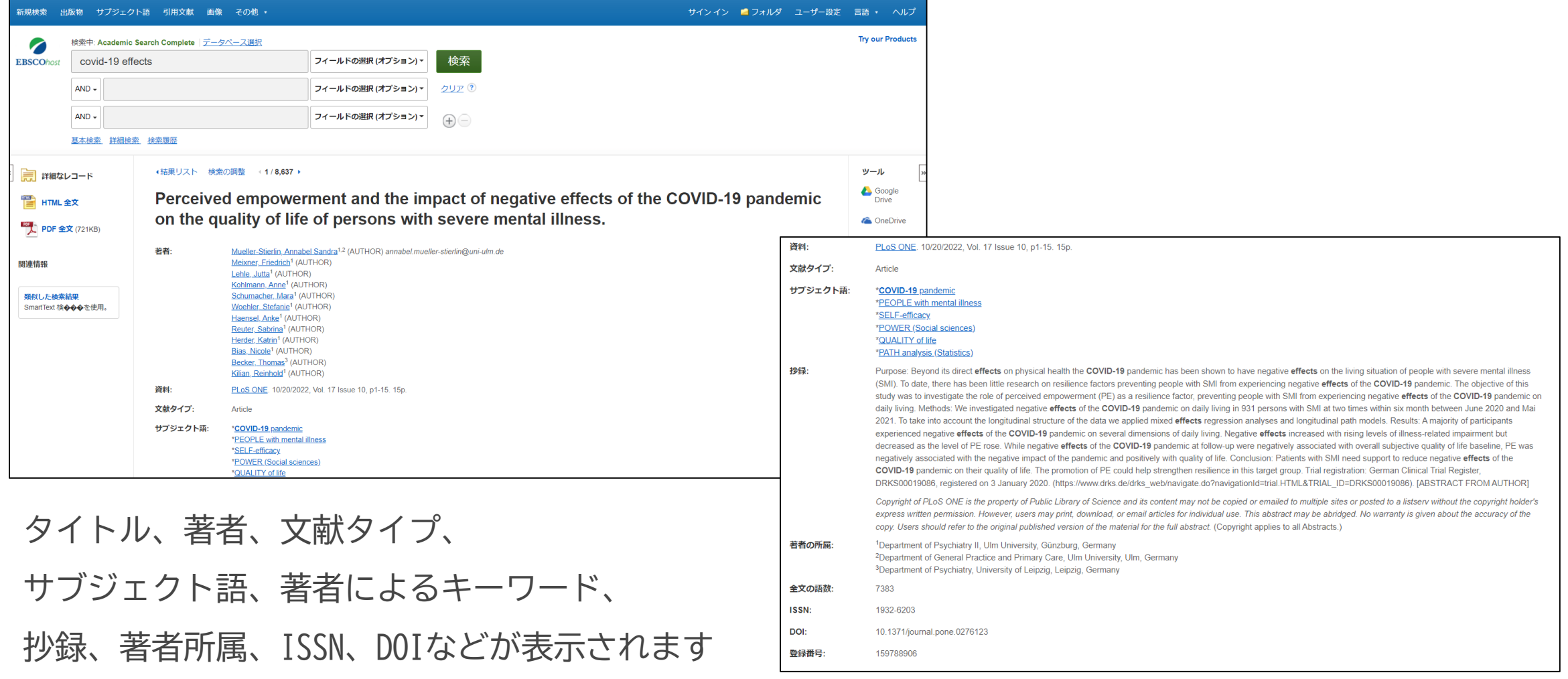

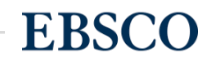

### 印刷等の機能ツールの利用

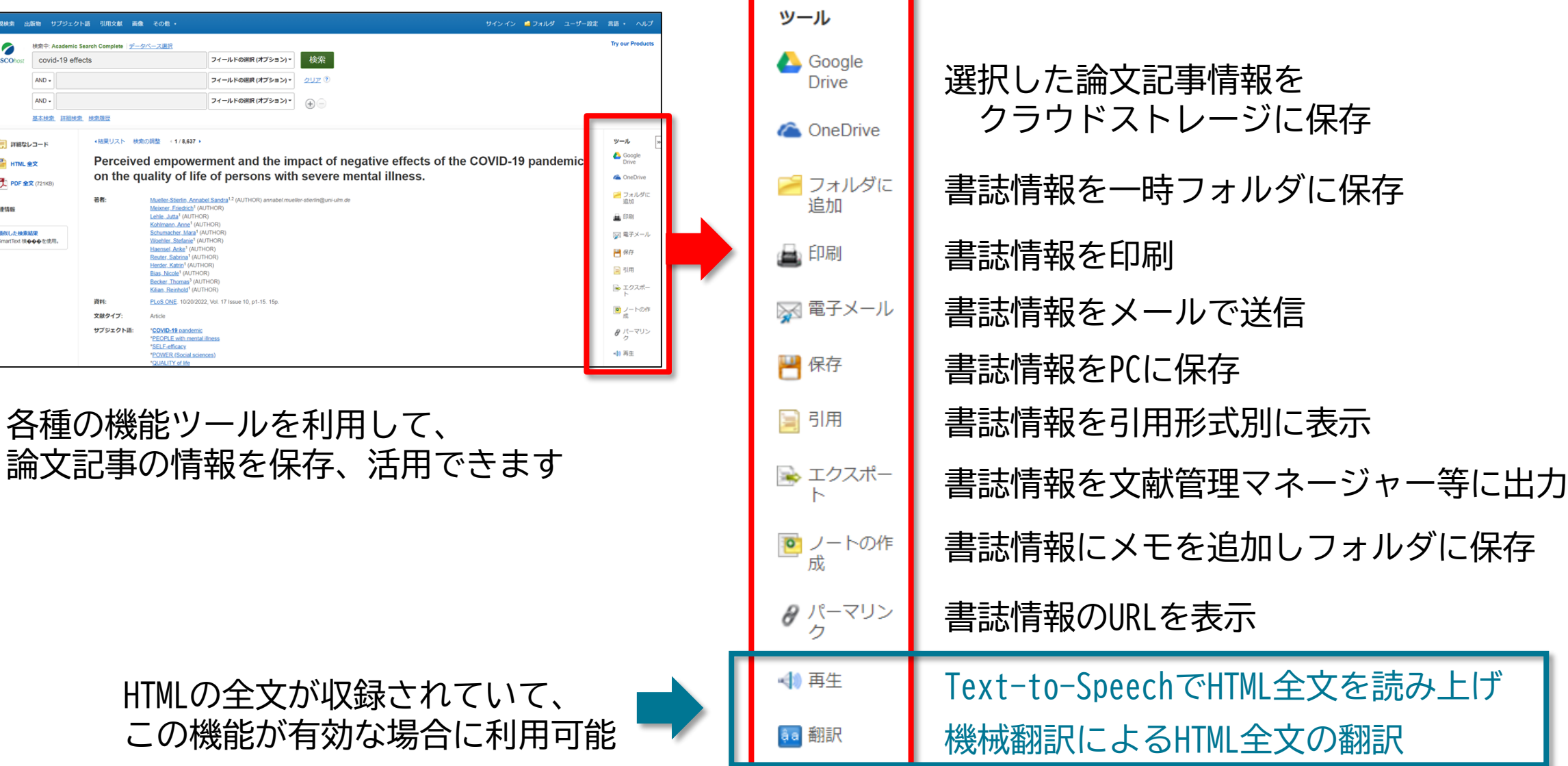

## 全文情報表示画面(PDF形式)

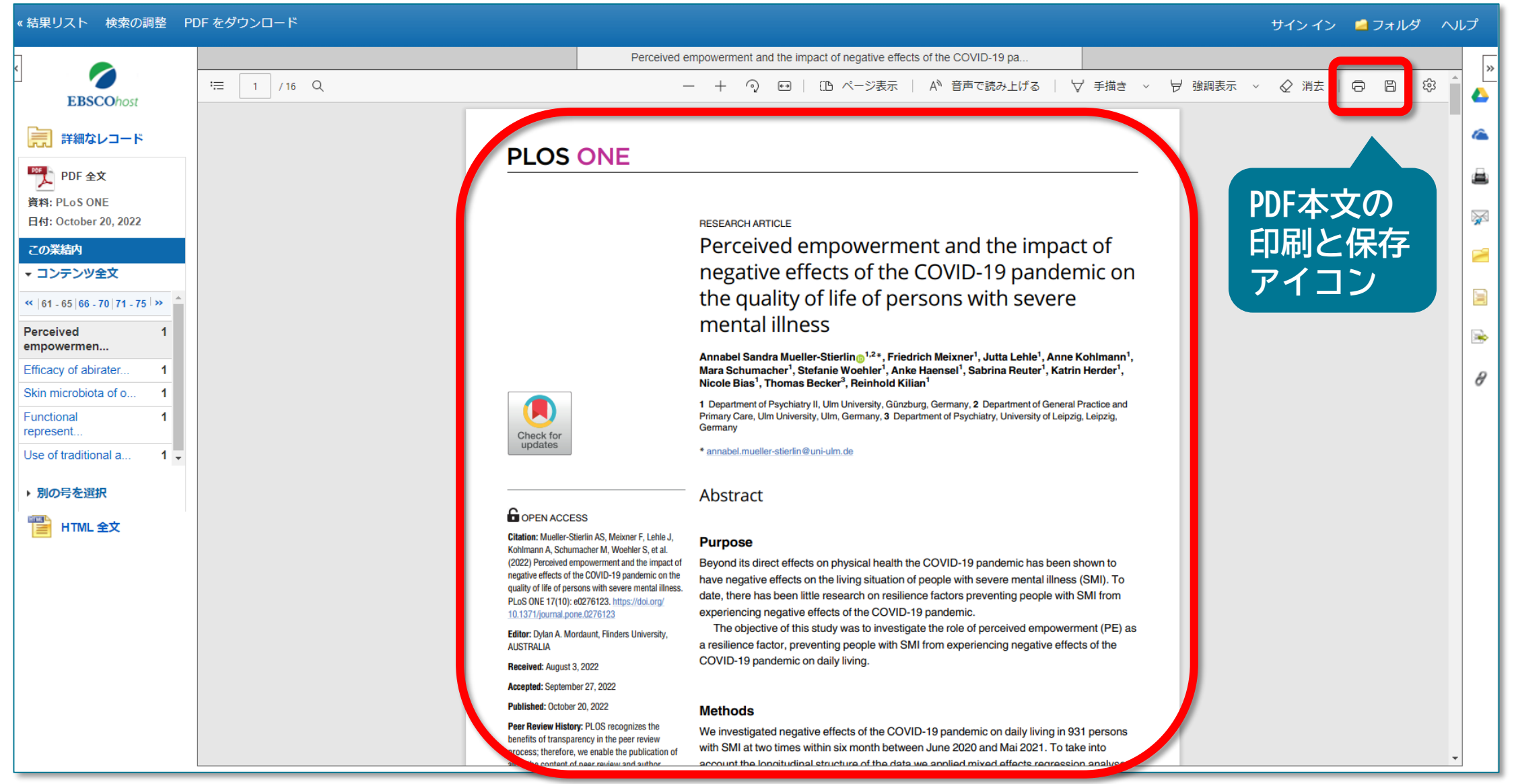

## 全文情報表示画面(HTML形式)

語選択 ◆結果リスト 検索の調整 <1/8,637 ▶ ツール Afrikaans 翻訳機能Google  $\vee$  翻訳 አማርኛ 言語選択 **Drive** العربية **C** OneDrive অসমীয়া Azərbaycan |■ フォルダに タイトル Bashkir Perceived empowerment and the impact of negative effects of the COVID-19 pandemic on the quality of life of persons with severe mental illness. 著者·出版物タイトル·出版年月·巻号: Mueller-追加 Stierlin, Annabel Sandra, Meixner, Friedrich, Lehle, Jutta, Kohlmann, Anne, Schumacher, Mara, Woehler, Stefanie, Haensel, Anke, Reuter, Sabrina, Herder, Katrin, Bias, Nicole, Becker, Thomas, Kilian, Български ▲ 印刷 Reinhold, PLoS ONE, 19326203, 10/20/2022, 巻 17, 号 10 বাংলা データベース: Academic Search Complete ※ 電子メール कैंडमंड **Bosnian** 門保存 Català Čeština Perceived empowerment and the impact of negative effects of the COVID-19 pandemic on the quality of ■ 引用 Cymraeg life of persons with severe mental illness Dansk – エクスポー Deutsch مرؤرجات 内容 Text-to-Speech機能 Disten | > <mark>©</mark> ノートの作 Ελληνικά Settings Objectives (音声読み上げ機能) English ∂ パーマリン  $\bullet$  Reading Language Methods Español  $\overline{\bigcirc}$ **W** Click and Listen 英米豪の3つのアクセント Eesti Design and ple with severe mental illness (SMI). To date, there has sample  $\bigcirc \times$  fact قارسى AA Enlarge Text this study was to investigate the role of perceived Assessmen Suomi people with SMI from experiencing negative effects of the COVID-19 pandemic on daily living. Methods: We investigated negative effects of the **E** Text Mode instruments times within six month between June 2020 and Mai 2021. To take into account the longitudinal structure of the data we applied mixed Filipino Statistical Page Mask Results: A majority of participants experienced negative effects of the COVID-19 pandemic on several dimensions of daily living. Negative effects Na Vosa Vakaviti analyses but decreased as the level of PE rose. While negative effects of the COVID-19 pandemic at follow-up were negatively associated with overall Download mp3 Francais Results associated with the negative impact of the pandemic and positively with quality of life. Conclusion: Patients with SMI need support to reduce negative **Q** Help Français (Canada) their quality of life. The promotion of PE could help strengthen resilience in this target group. Trial registration: German Clinical Trial Register, DRKS00019086, **Discussion** Gaeilge www.drks.de/drks%5fweb/navigate.do?navigationId=trial.HTML&TRIAL%5fID=DRKS00019086) webReader by ReadSpeaker IDS Limitations |ગજરાતી Conclusions indificantly affected the quality of life of citizens all over the world. Even those who were not infected by the SARS CoV-II virus had to cope with the restrictions on personal Footnotes freedom and public life [[1]]. The psychological impact of the COVID-19 pandemic has been investigated in a large number of studies worldwide and recent reviews of this research has come to the conclusion that in many countries after an initial increase in symptoms of psychological distress, people in the general population seemed to have mentally adapted to the challenges of daily life related to References the COVID-19 pandemic after the first months [[3]-[9]]. Nevertheless, several studies have identified population groups which are at higher risk of becoming more severely and more durably affected [[1], [ 6], [10]–[12]] as well as social, economic and individual characteristics which make people in general more resilient against the adverse psychological effects of the pandemic [[13]].